## Adobe Photoshop 2022 (Version 23.4.1) With License Code X64 2022

Cracking Adobe Photoshop is not as straightforward as installing it. It requires a few steps to bypass the security measures that are in place. First, you must obtain a cracked version of the software from a trusted source. Once you have downloaded the cracked version, you must disable all security measures, such as antivirus and firewall protection. After this, you must open the crack file and follow the instructions on how to patch the software. Once the patching process is complete, the software is cracked and ready to use.

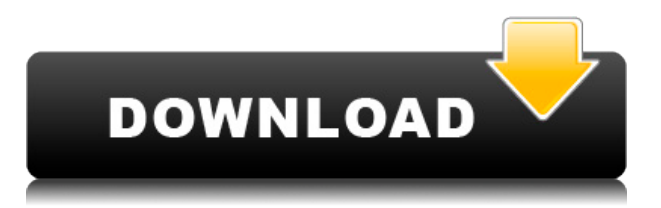

"\* The feature that allows you to quickly preview or edit a series of images in an iPhoto-style library is limited to a single camera connection. It is not supported on camera connections using digital alert service (DAS) or Android photo/video. So it looks like it's not even meant for that. I'm not even sure that the feature is faster on iPad than on a full computer. It seemed to work just as quicky on my early 2012 Macbook and Parallels 12.1 as on my 2015 iPad Air 2. Maybe there's some hidden speed advantage to the way these features are implemented, but it doesn't feel like it. It also doesn't seem to recognize the iPad Pro as a smart phone, rather than as a tablet. Opening JPEGs from the library through the Facebook Wire allows you to edit them, but they seem to have to be open before they can be edited. Preview mode for Photoshop Pro includes tools that help you modify a single canvas, layer, or adjustment, even if the active document contains more than one image or adjustment. Use Smart Sharpen to automatically produce a more-realistic looking, smoothed-up version of an image you're working on, using, for example, the default sharp filter presets or your own in-depth sharpening settings. Clone Stamp lets you retouch areas of an image in more dramatic ways using the exact same brush to magically erase a blemish or bring back missing or sunken skin, or even restore missing facial features using more advanced techniques in the Clone tool. Paint 3D is an offline feature that lets you sculpt and morph your selections into 3D models. You can then animate, pose, and customize the 3D objects in your image. Once a 3D model is finished, you can use the new Tools for 3D to composite the model as a full-color or black and white matte painting element and apply it to a new layer. Or you can blend the 3D model into the Photo where you see it. Additionally, you can send your 3D models to the 3D Warehouse for sharing and preservation via the same Share for Review mechanism.

## **Adobe Photoshop 2022 (Version 23.4.1) Download free Product Key 2022**

I understand the point of iTunes, but has it made it easier to lose things that you've purchased? These are just a few of the reasons why I believe every consumer should know how important it can be to keep a backup of their online content. There are also other reasons we should have backups including saving your important social media photos out of phone or tablet security. Having a backup of your internet content might save your entire life if you ever lose your content on accident. One thing that's of importance is that your computer needs to have any type of stability and performance for the software. Even decent basic computers can run Photoshop and Lightroom. Photoshop requires a lot of RAM as it's your workspace so having more will help. Having decent a relatively inexpensive RAM will help and can be seen on the cheaper computers in stores. Twin 2GB or above would exceed your needs and will allow you to experience the most Lightroom benefits. Going for the biggest clock speed is also a good idea. Having an extra processor can be a great idea if you want to go super saver and get both Lightroom and Photoshop to run simultaneously. However, with modern day processors, dual core dual or quad core won't change anything – although it will help with multitasking. However, if you do an intensive burst of file editing, and you get to the point where the RAM is maxed out and still get sluggish, then you might

want to take a look at Solid State Drives (SSDs). An SSD is an external hard drive that uses FTL Flash chips and uses SSD tech which is much faster than regular spinning hard drives. However, they aren't available everywhere and you need to sort out a way to use them. There are lots of options but we're going to cover the basic options so you can get a sense of which you need to buy. 933d7f57e6

## **Download free Adobe Photoshop 2022 (Version 23.4.1)Free License Key Product Key Full X64 {{ New! }} 2022**

From image treatment to content-aware fill, from photo manipulation to creative editing, from file conversion to output creation, all that and more is included in the Apple *i.e*. **Adobe** *PhotoShop* software. And for those of you out there who are not absolute fan of Photoshop, you can enjoy it and its features to a great extent in CUPS software. CUPS is a web-based layout software, where you can create wonderful presentations, E-books, logos, banners, graphs and many more. There are so many other features that you can add into your presentation too. However, you should try it before buying and make sure that it goes perfectly with your requirements. In this post, we'll put together a list of the top reasons why you need to have the **Adobe Photoshop** software on your computer. If you're new to digital photography or video editing, then it's likely that you're familiar with Photoshop. If not, it's time to *familiarize* yourself with the magical world of digital photography and video editing. It quickly became the industry standard tool across a wide variety of professional uses. If you want to secure a contract for work that requires high-end portfolio materials, it's a requirement of the digital age that you use the latest versions of Adobe software. And, if you have trouble with that, you can buy Adobe CS5 Extended or Creative Cloud Ultimate. You can customise the image that you're working on in Photoshop Elements. The Paper Style option in Photoshop can help you create **design** a range of potential options in Photoshop for future use.

photoshop cs6 plugins free download for windows 10 adobe photoshop cs6 setup free download full version for windows 10 photoshop cs6 setup free download for windows 10 adobe photoshop cs6 free download for windows 10 64-bit adobe photoshop cs6 free download full version for windows 10 for laptop adobe photoshop cs6 free download for windows 10 pro 64 bit photoshop cs6 free download full version for windows 10 64 bit download photoshop plugins photoshop 2021 plugins free download download photoshop adobe for pc

In the Photoshop CC workspace, you can create dynamic "movies" that can be edited in Photoshop or moved into the Lightroom or Photoshop CC apps. The "movies" feature can be used in a variety of ways. For example, it can allow you to create step-by-step tutorials online. You can export a.mov file to your local computer and play it back using Quicktime Player or on any device supported by Flash Player. It can also help preview a series of images in one step. And, unlike Photoshop's previous workflow, it's much easier to use for basic image animation. The update to Photoshop CC also includes a fresh design for image masks that includes new ways to preview and edit image masks. In addition, you can now change the color of the image mask without affecting the original image. Read more about the release of Photoshop CC **Photoshop** - The business of post-production has changed over

the past 25 years. What was once a three-step process involving filmstrips, digital camera, and a DVE (Digital Video Editing) software is now a five-step process. However, with the use of the most sophisticated software, now it is possible to develop better quality images and videos that can be more effective when promoting products and services – or even entertaining audiences. I like to use the Adobe Developer Connection to find entry-level or free Photoshop tutorials for users of all skill levels. I also keep up with the latest Photoshop trends on websites like Photoshop news and TutorialSpoint .

For most users, Photoshop is really only a means to an end, so a fast workflow is really important. But, you might also be creating a lot of content within the application—so being able to create a fast workflow to match your content is equally important. In this review, we'll highlight the best tools for creating a fast workflow in Photoshop, including our favorite keyboard shortcuts, plugins, and plugins that can help you create more frequently used actions within the application. There are so many powerful, and equally powerful, features within Adobe Photoshop. Adobe photographers and graphic designers often use these features to enhance their work. This guide will help you understand the most useful of those features, and will also guide you on what can potentially damage your original assets, so you can filter which features are safe and reliable, and which ones to avoid at all costs. A number of features in Photoshop range will be supported by users of the older versions of Photoshop. Most of the features will be the same, but some are newer and require the most recent versions of Photoshop. To ensure you're using the latest features, try not to use older versions of Photoshop, as older ones don't support the features you're after. Adobe Photoshop provides a visual editor that allows users to edit their photos using tools that are equally designed to deal with both images and vector graphics. The application provides tools for selection, editing, and retouching images that will allow users to improve and edit their images.

<https://jemi.so/1globnicMveke/posts/9I04HYQQkAjaaWGycGW8> <https://jemi.so/3pestiinpa/posts/5v2dIhZh5UUNM4lyXCAx> <https://jemi.so/tamercomze/posts/7ANAWNncgfL4GZhXSKW4> <https://jemi.so/flexinclinwo/posts/E4kkTdxWpAREFzYmCHlb> <https://jemi.so/8inlaYtipo/posts/O2ojDLMlEIZ3SOAWyizA> <https://jemi.so/1cribcesVturso/posts/iITAY5TzZfsjakqt3Miu>

Yet another feature of this version of Photoshop is that the new file selection window and folder based feature are included. These two features are for getting a quick access of any file that you need. The new folder based file selection window improves on the old file selection window and ensure you get a quick access of any type of files. Among the highlights of this version of Photoshop is the new Artboards, Multiple Layers, and New Document Panel features. The Artboards gives you a great workspace to save you hours of effort whenever you are creating new artwork. It always allows you to switch between the empty canvas or the existing projects you've already created. Multiple Layers is a brand new feature that allows you to work with multiple stacked versions of an image. With your

existing pictures you can use it to quickly edit groups of them. New Document Panel will allow you to create a new document, saving you that exhausting effort to find out the Destination option. Additionally, the new Stretch & Distort features allow you to easily remove and adjust any part of an image at the same time. Sketch-like lines are also available to quickly mark the section of the image to work on. This version of Photoshop allows you to finally automate color adjustments across your entire image set. With the new features, with one click you can easily adjust a large swatch of photographs or adjust multiple images automatically with the AI-powered Auto layer. You can also easily find where the colors are missing and make a quick adjustment right there.

- <https://www.publicun.com/download-photoshop-mod-apk-for-android-full/>
- <https://kedaifood.com/wp-content/uploads/2022/12/maricedr.pdf>
- [https://outlethotsale.com/wp-content/uploads/2022/12/Adobe-Photoshop-2021-Version-2251-Downloa](https://outlethotsale.com/wp-content/uploads/2022/12/Adobe-Photoshop-2021-Version-2251-Download-free-Free-License-Key-3264bit-2022.pdf) [d-free-Free-License-Key-3264bit-2022.pdf](https://outlethotsale.com/wp-content/uploads/2022/12/Adobe-Photoshop-2021-Version-2251-Download-free-Free-License-Key-3264bit-2022.pdf)
- [https://arlingtonliquorpackagestore.com/wp-content/uploads/2022/12/Download-free-Adobe-Photosh](https://arlingtonliquorpackagestore.com/wp-content/uploads/2022/12/Download-free-Adobe-Photoshop-2021-Version-2242-LifeTime-Activation-Code-Hacked-3264bit-20.pdf) [op-2021-Version-2242-LifeTime-Activation-Code-Hacked-3264bit-20.pdf](https://arlingtonliquorpackagestore.com/wp-content/uploads/2022/12/Download-free-Adobe-Photoshop-2021-Version-2242-LifeTime-Activation-Code-Hacked-3264bit-20.pdf)
- <http://pacificgoods.net/wp-content/uploads/2022/12/Photoshop-Cs4-Nef-Plugin-Download-UPD-1.pdf> <http://www.jbdsnet.com/photoshop-cs7-brushes-free-download-2021/>
- <https://teenmemorywall.com/photoshop-2020-keygen-win-mac-x32-64-2023/>
- <https://chouichiryuu.com/wp-content/uploads/2022/12/moniwak.pdf>

[https://trippiefeet.com/photoshop-cs3-download-crack-product-key-full-for-mac-and-windows-3264bit](https://trippiefeet.com/photoshop-cs3-download-crack-product-key-full-for-mac-and-windows-3264bit-last-release-2022/) [-last-release-2022/](https://trippiefeet.com/photoshop-cs3-download-crack-product-key-full-for-mac-and-windows-3264bit-last-release-2022/)

<https://thetraditionaltoyboxcompany.com/wp-content/uploads/2022/12/raojans.pdf>

Adobe Photoshop is efficient for editing pictures and you can do it easily. It's an excellent tool and it has a lot of professional features. With it, various images can be created, but it has the reliable content tool to remove blemishes and the healing feature to adjust the image. Grafting a new section of an image from another area is also possible. Photoshop and Lightroom use a common system of layers to store both image editing and organizing information. Layers allow you to combine images together to create compound images. You can also add effects, text, and brushes and use layers to create your own comps. In addition, you can use masks to hide unwanted elements, such as backgrounds or text The Workflow panel has been enhanced to give you tools and functions. In the panel, you can choose Editing and effects as the places to show your tools and features. After that, you can click on the Options icon and choose from them to open it. Then you can turn on and off the features you want and use them in your work. The Filters panel is a panel that applies on the entire picture, including the layer of the image. Then you can use some filters to complete the design. The Artistic panel is also a separate panel, which allows you to alter your existing artwork to develop the image. The panel is divided into two categories: manipulation and retouching. Morpher is an algorithm that can describe the shape of a slice of image. Use the pencil tool to draw a shape on the image. Then, use the morphing tool to add some detail and show the shape. The Components panel allows you to define and paint the content in the image. In the panel, you can use the paintbrush tool to add text, change the color, add special effects, and paint brushes. In the Layers panel, you can add layers, unlock layers, and lock layers. The panels that allow you to change color, type, and complete designs in the image is visible. You can perform several image editing tasks including masking and

cloning.